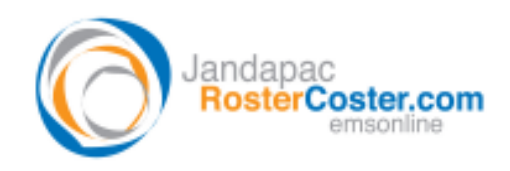

System: RosterCoster.com

## **FAQ – How do I fix 'date and time'?**

RosterCoster.com will display shifts correctly ONLY if the date and time set on your computer (**see bottom right hand corner of your screen**) is correct.

To fix date and time, do this, visit 'Date and Time' via the Start Menu:

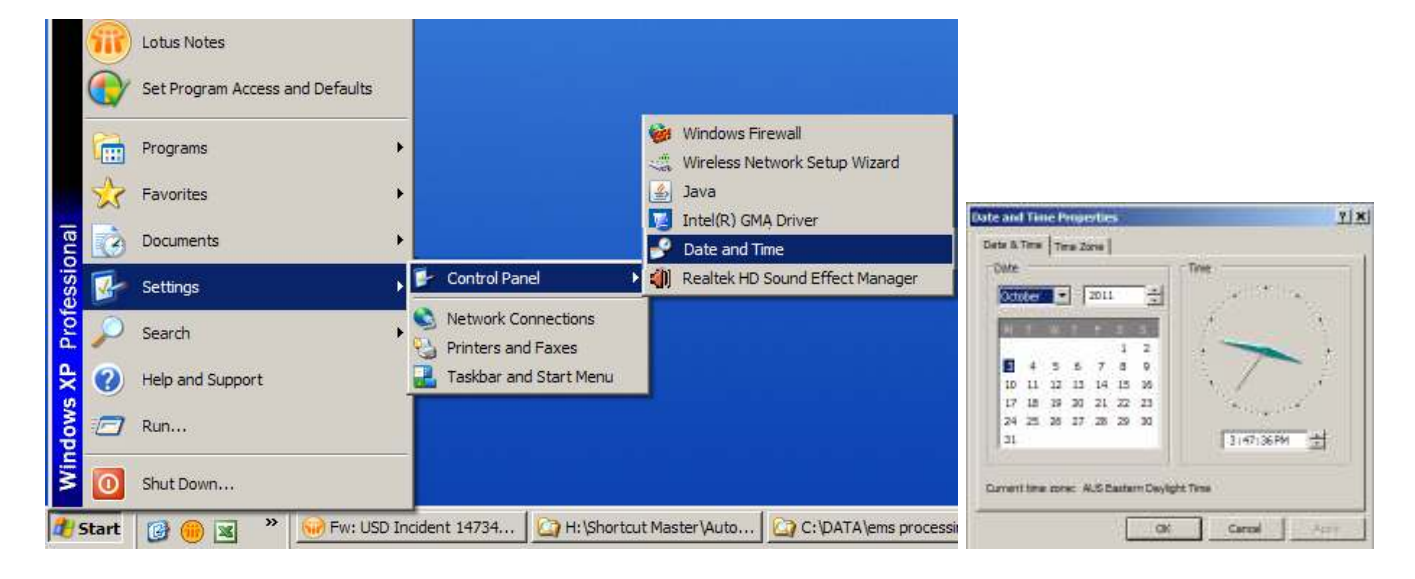